# **Microsoft Excel**

Excel is a spreadsheet software offered by Microsoft.

- Instructions
- How to get Excel
  - Use directly in your browser
  - Use the Windows application
  - Use the Mac app
  - Use the mobile app
- Targets of use
  - Terms of Service

#### Instructions

- How to use the Microsoft Excel Online version?
- · Saving files in different Office software

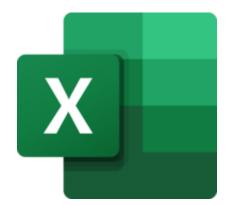

## How to get Excel

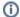

#### Signing in

Regardless of how you use it, sign in to Excel and other Microsoft cloud services as userID@metropolia.fi (not firstname.lastname@metropolia.fi ). Read more about the different forms of username and how to sign in to cloud services.

#### Use directly in your browser

- You can access your files stored in Excel directly from your web browser at https://office.live.com/start/Excel.aspx
- · Log in with your Metropolia username in the form userID@metropolia.fi (see also the more detailed instructions for logging in to the cloud).

#### **Use the Windows application**

- Access Excel on a Windows computer managed by Metropolia or on your own computer.
- On computers managed by Metropolia, such as workstations, Microsoft Office desktop software is pre-installed. If necessary, you can change the
  version of the desktop software using the help.

#### Use the Mac app

- Metropolia Mac digi spaces: See Facilities Choose a location Computers subheading.
- On Metropolia staff Mac computers, the application is pre-installed.
- For your own computer, download and install the Onedrive application using the help.

#### Use the mobile app

Download the Microsoft Excel mobile app from your phone's app store.

## Targets of use

- spread sheets
- budgeting
- listings

Suomeksi/In Finnish.

## **Terms of Service**

The application belongs to the authorized work and study tools in Metropolia.

Metropolia students and staff members use the service with their Metropolia accounts. Links to guides.

User support is provided by the Metropolia IT Services <u>Helpdesk</u>. The user is responsible for backing up the files they store in cloud services. More information: Saving Files

<u>Terms of Service</u> of Metropolia cloud services must be applied by each user.

Secure use of cloud services.